Opis do wzoru odpisu świadectwa ukończenia studiów podyplomowych w tłumaczeniu na język angielski potwierdzającego uzyskanie kwalifikacji podyplomowej niewłączonej do Zintegrowanego Systemu Kwalifikacji:

- 1. Odpis świadectwa ukończenia studiów podyplomowych w tłumaczeniu na język angielski sporządzany jest na karcie formatu A4 (210x297 mm), zadrukowanej dwustronnie na papierze zabezpieczonym o gramaturze 120g/m2.
- 2. Dokument posiada zastosowane zabezpieczenia w papierze:
	- a) papier niewykazujący luminescencji w promieniach UV;
	- b) włókna zabezpieczające widoczne w świetle dziennym dwa kolory;
	- c) włókna zabezpieczające jednokolorowe niewidoczne w świetle dziennym, aktywne w świetle UV – dwa rodzaje;
	- d) zabezpieczenie chemiczne uniemożliwiające bezśladową zmianę naniesionych zapisów.
- 3. Dokument posiada zastosowane zabezpieczenia w druku:
	- a) tło giloszowe z wizerunkiem Tadeusza Kościuszki patrona Politechniki Krakowskiej;
	- b) ramka giloszowa wraz z umieszczonym w centrum górnej ramki giloszowej godłem Politechniki Krakowskiej;
	- c) mikrodruk z nazwą Uczelni;
	- d) druk irysowy;
	- e) element graficzny widoczny w świetle UV godło państwowe;
	- f) strona 2 rewers tło giloszowe z drukiem irysowym.
- 4. Pod godłem Politechniki Krakowskiej, w odstępie ¼ wysokości godła od dolnej krawędzi godła PK, umieszcza się centralnie napis "Politechnika Krakowska im. Tadeusza Kościuszki" pogrubioną czcionką Cambria, wielkości 14 pkt w kolorze czarnym, a poniżej napis "Cracow University of Technology" pogrubioną czcionką Cambria, wielkości 14 pkt w kolorze czarnym, poniżej napis "with its seat in Cracow" pogrubioną czcionką Cambria, wielkości 12 pkt w kolorze czarnym.
- 5. Druk tekstu odpisu świadectwa studiów podyplomowych w tłumaczeniu na język angielski:
	- a) napis "CERTIFICATE" wersaliki, czcionką Trajan Pro wielkości 48 pkt w kolorze czarnym;
	- b) napis "OF COMPLETION OF A POSTGRADUATE STUDY PROGRAMME" wersaliki, czcionka Cambria, wielkości 15 pkt w kolorze czarnym;
	- c) napis "ISSUED IN THE REPUBLIC OF POLAND" wersaliki, czcionka Cambria, wielkości 11 pkt w kolorze czarnym;
	- d) napisy: "Mr./Ms.", "Date of birth:", "Place of birth:", "Name of the postgraduate study programme:", "Number of semesters:", "Grade awarded upon completion of the postgraduate study programme:" – czcionka Cambria, wielkości 15 pkt w kolorze czarnym;
	- e) w odległości 10 mm od granicy ramki giloszowej lewej i 65 mm od granicy dolnej ramki, czcionką Cambria wielkości 11 pkt umieszcza się nadruk informacji odpowiadających danym zawartym na pieczątce imiennej Rektora albo osoby upoważnionej do podpisywania świadectwa ukończenia studiów podyplomowych, w tłumaczeniu na język angielski;
	- f) "Cracow, date of issue", "Student register no.:" czcionka Cambria, wielkości 11 pkt w kolorze czarnym;
	- g) miejsce na pieczęć urzędową uczelni na środku, w dolnej części strony na wysokości min. 55 mm od granicy dolnej ramki;
	- h) napis na rewersie "List of subjects taught together with the number of theoretical and practical class hours and their corresponding ECTS points" – umieszczony centralnie, czcionka Cambria, wielkości 12 pkt w kolorze czarnym;
	- i) pod napisem na rewersie umieszcza się centralnie tabelę z wykazem zajęć zrealizowanych zgodnie z programem studiów podyplomowych, w podziale na pięć kolumn z nagłówkami, rozmieszczonymi centralnie: "No.", "Subject", "Number of theoretical class hours", "Number of practical class hours" i "Number of ECTS points". Na końcu tabeli umieszcza się wiersz podsumowujący: "Total number of hours and ECTS points:" rozmieszczony

z wyrównaniem do lewej. Nazwy zajęć w tabeli rozmieszczone z wyrównaniem do lewej, liczba godzin i liczba punktów ECTS rozmieszczona centralnie - czcionka Cambria, wielkości 12 pkt (w przypadku tekstu o większej objętości możliwe zmniejszenie czcionki do 10 pkt)

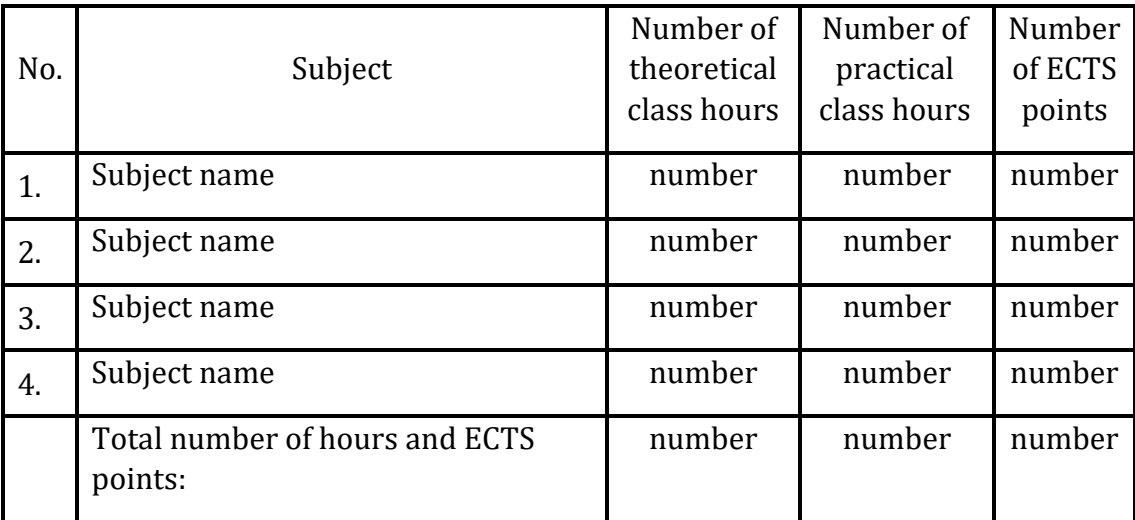

w kolorze czarnym. Przykład:

j) pod tabelą z wykazem zajęć w prawym, dolnym rogu rewersu, czcionką Cambria, wielkości 11 pkt w kolorze czarnym – umieszcza się nadruk informacji odpowiadających danym zawartym na pieczątce imiennej kierownika studiów podyplomowych, w tłumaczeniu na język angielski.